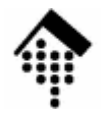

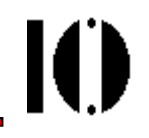

# LV 4342 Skriptsprachen-Praktikum **Übung 04**

VererbungMixins, Module

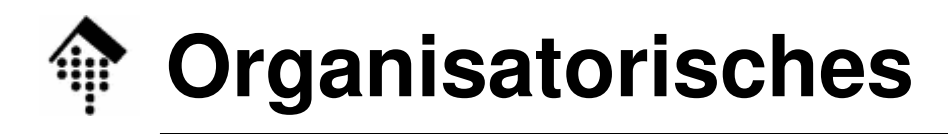

- • Arbeitsverzeichnis: **~/lv/skriptspr/04/**
- Dateinamen:
	- **04-arithmetik.rb# neu erstellen & abgeben**
- Werkzeuge:

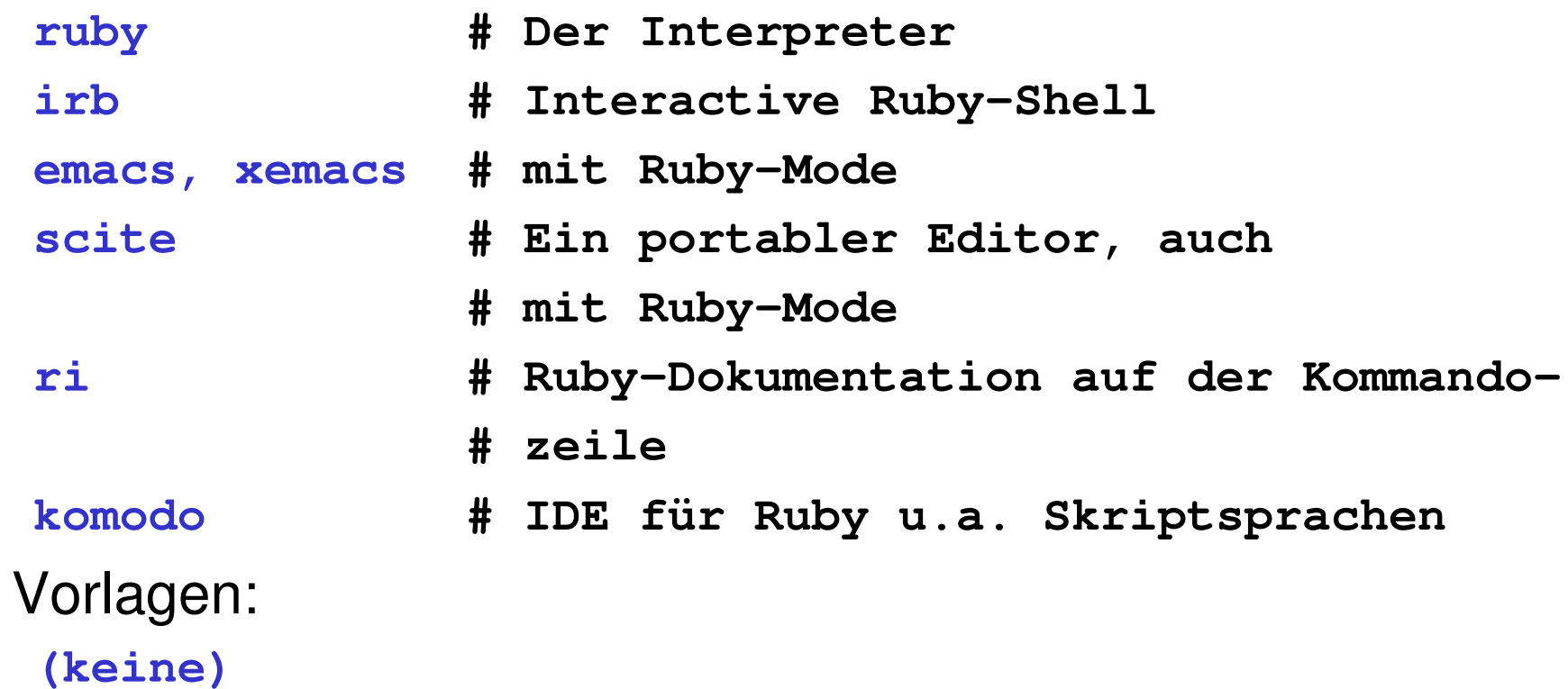

•

 $\mathbf{I}(\mathbf{I})$ 

- • Rund um das Thema "Grundrechenarten zu beliebigen Zahlenbasen" üben wir:
	- Ableitung neuer (Zahlen-)Klassen per Vererbung,
	- Nutzung gemeinsamer Methoden,
	- Verwendung von Mixins

(Beachten Sie die Ähnlichkeiten mit "Complexnum" aus der Vorlesung!)

- • Hinweise zum Rechnen in beliebigen Stellenwertsystemen:
	- Intern repräsentieren Sie die Zahl einfach als Integer
	- Falls die Zahl als String-Repräsentation und nicht bereits als ein Integer-Objekt übergeben wird, müssen Sie geeignet umwandeln (Horner-Schema!)
	- Die gewünschten Rechenoperationen delegieren Sie an die gewöhnlichen Integer-Operationen
	- Achten Sie darauf, dass z.B. die Addition zweier IntN-Objekte wieder ein IntN-Objekt ergeben muss – und nicht etwa ein Fixnum-Objekt!
	- – Die Implementierung der Methode **to\_s** erfordert ebenfalls Code für einen Darstellungswechsel, bei dem erneut ein Horner-Schema hilfreich ist.

A: Implementieren Sie Klasse "IntN" mit den Standardmethoden:

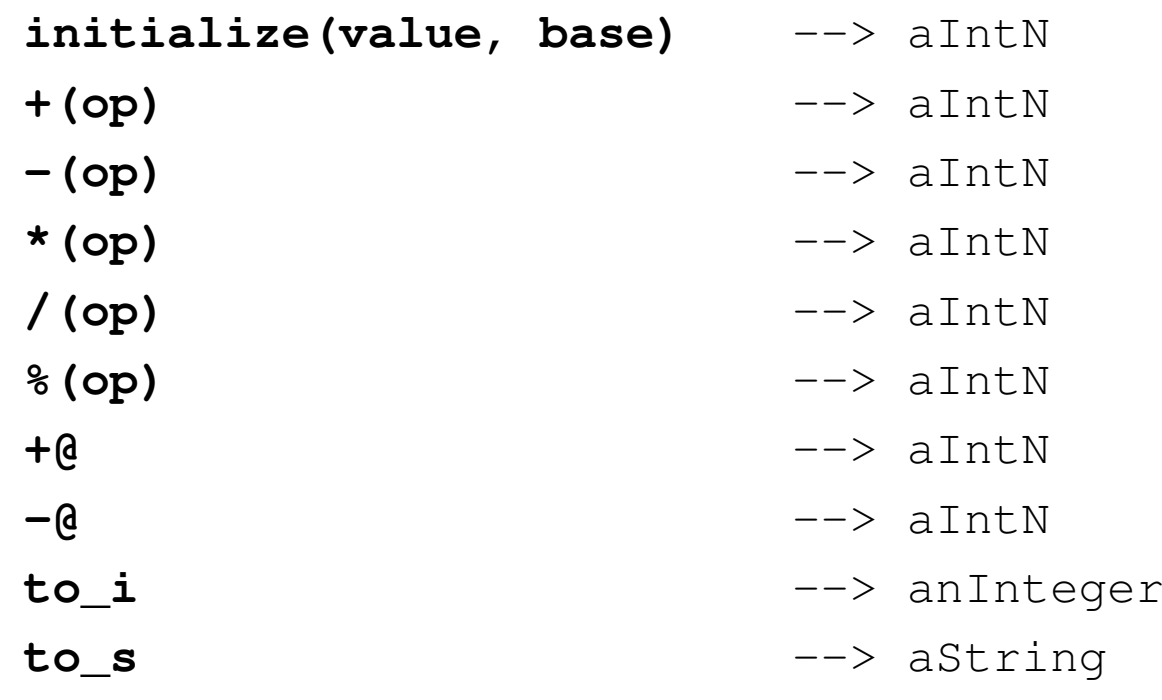

B: Leiten Sie von Klasse "IntN" die Klassen "Int2" und "Int16" ab. Sie sollen dieselben Operatoren unterstützen wie "IntN", aber mit voreingestellter Basis 2 bzw. 16 arbeiten:

> **initialize(value)** $\rightarrow$  aInt2 / aInt16

C: Testen Sie die Korrektheit der Grundrechenarten

```

a0 = Int2.new(0), ..., a9 = Int2.new(9)
b0 = Int16.new(0), ..., b9 = Int16.new(9)puts a5+a6 # 1011_2
puts b5+b6 # B_16
puts b9+b9 # 12_16 (usw. ...)
```
D: Implementieren Sie in Klasse "IntN" den Vergleichsoperator:

```
<=>(op)\leftarrow -1 oder 0 oder +1
```

```
"Mixen" Sie nun das Modul "Comparable" in Ihre Klasse ein mittelsinclude Comparable
```
direkt unterhalb "class ...", oder leiten Sie die Klasse "IntN" ab von der Klasse "Numeric" (mit analoger Wirkung und noch mehr)

Auf diese Weise übernehmen Sie die Ordnungsrelation aus ℤ.

```
# Test:
a5+a6 == 11 # true
```
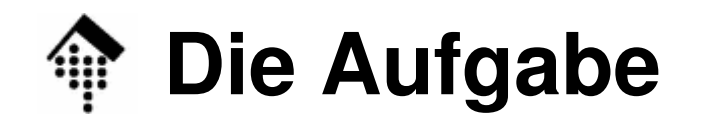

Ю

#### •**initialize(value, base)**

- base: Ein Integer aus dem Bereich 2..36 (10 Ziffern + 26 Buchst.)
- value: Entweder Integer oder ein String Falls String: Erlaubtes Format (Reg. Ausdruck) = **/^[+-]?[0-9A-Za-z]+\$/**

#### $\bullet$ **to\_s**

- Grundlage: Stellenwertsystem, mit Ziffernwerten  $0.9 = 0.9$ , A=10, B=11,  $\dots$  Z=35
- Vorzeichen ggf. als Präfix
- Basis (Dezimal) als Suffix anhängen, getrennt mit '\_'
- Beispiele:

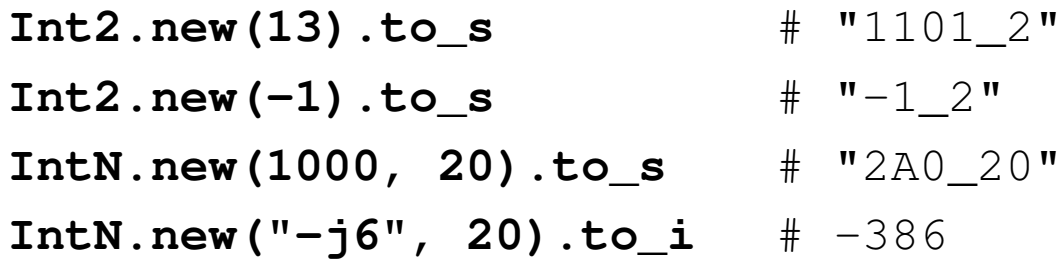

- E: Tests: Stehen Ihnen nun die üblichen Vergleichsoperatoren <, >, >= etc. auch in den Klassen Int2 und Int16 zur Verfügung?Was ergibt z.B.  $a2 < a3$ , b9  $< b6$  ?
- F: Mischfälle:

Was passiert bei b $9 \ge a8$ ? Ist das sinnvoll? Was ergibt b9  $+ 2$  ? Was sollte es ergeben? Was passiert bei  $2 + b9$ ?

G: Sortieren

Funktioniert **[a8, b4, a7, b1, b2].sort** ?

G: Testen Sie in Klasse "IntN" sowie in den abgeleiteten Klassen die Division und Modulorechnung ( / und % )

Ist die Methode "divmod" verfügbar? Falls ja: Warum?

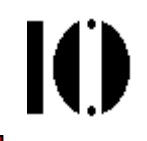

### H: Ergänzen Sie ein <u>eigenes</u> kleines Modul "Extras"

Es enthält als einzige Methode "fact" - Berechnung der Fakultät einer Zahl. Hier der "Rahmen":

```
module Extras # Analog zu "class ..."
```
#### **def fact**

- # ... Hier Ihre Implementierung.
- # Hinweis/Vereinfachung: Ignorieren Sie Fall "0"

#### **end**

#### **end**

```
Mixen Sie es mittels "include" (analog zu "Comparable") in die Klassen "IntN" <u>und "Integer"</u> ein!
```
#### Testen Sie nun das Konzept des "implementation sharing":

**puts 5.fact** # Sollte 120 ergeben **puts a5.fact** # Sollte 1111000\_2 ergeben **puts b5.fact** # Was erwarten Sie … ?

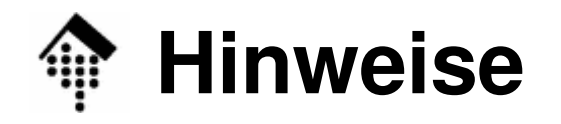

- • Material, Hinweise:
	- In einer Methode rufen Sie die gleichnamige Methode der Basisklasse ggf. auf mit "**super**" (anstelle des Methodennamens).
	- Die Fakultät n! einer natürlichen Zahl implementiert man häufig rekursiv, denn  $1! = 1$ ,  $n! = n * (n-1)!$
- $\bullet$  Abgabe
	- Schr Schreiben Sie erst den Code für Klassen und Module in Ihre Datei.
	- Am Dateiende schreiben Sie Code, der die Ergebnisse der o.g. Tests sowie weiterer Tests nach Ihrer Wahl in lesbarer, aber einfacher Form ausgibt. Alternativ bilden Sie eine Testsuite mittels "test/unit", s.u.
	- – Leerzeilen und Zeilen mit Titeln für neue Abschnitte machen Ihre Testausgaben lesbarer. ;-)
	- Bemerkungen, Fragen etc. schreiben Sie einfach alsKommentarabschnitte in Ihre Datei.
	- Ihre abgegebene Datei **04-arithmetik.rb** sollte ausführbar sein und frei von Syntaxfehlern. Für diese Übung gibt es **2 Punkte**!

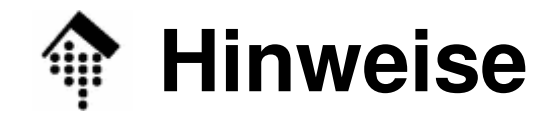

•**Beispielcode zu Testsuites (Unit tests):**

```
if __FILE__ == $0 
  require "test/unit"
   class MyTests < Test::Unit::TestCase
    def setup
      @a3, @a4 = Int2.new(3), Int2.new(4)
@b3, @b4 = Int16.new(3), Int16.new(4)enddef test_strichrechnung
      assert_equal Int2.new(7), @a3+ @a4
      assert_equal "-4_16", (-@b4).to_s # etc.
     end
```

```

# Weitere Testmethoden …
```
**end**

**end**

- **Weitere "assertions":** •
	- **assert, assert\_not\_equal, assert\_raise, assert\_nothing\_raised, assert\_instance\_of, …**